<sup>В</sup>.И. Милых, В.А. Бадовский

# ПРИНЦИПЫ ПОЛНОФАКТОРНОГО ЧИСЛЕННО**-**ПОЛЕВОГО АНАЛИЗА РЕЖИМА НАГРУЗКИ ТУРБОГЕНЕРАТОРА

Викладений принцип чисельного розрахунку магнітного поля <sup>в</sup> режимі навантаження турбогенератора*,* одним <sup>з</sup> результатів якого <sup>є</sup> струм збудження при заданих параметрах на виході обмотки статора*.* Магнітне поле <sup>в</sup> режимі навантаження розраховується <sup>в</sup> поперечному перерізі турбогенератора*,* але при цьому враховуються активний опір обмотки статора <sup>і</sup> індуктивний опір їїлобового розсіяння*.* 

Изложен принцип анализа режима нагрузки турбогенератора посредством численного расчета магнитного поля*.*  Одним из результатов этого является ток возбуждения при заданных параметрах на выходе обмотки статора*.*  Магнитное поле <sup>в</sup> режиме нагрузки рассчитывается <sup>в</sup> поперечном сечении турбогенератора*,* но при этом учитываются активное сопротивление обмотки статора <sup>и</sup> индуктивное сопротивление ее лобового рассеяния*.* 

ведение<br>Уже многократно показана эффективность чис-<br>ну расцетов магнитных полей электрических маленных расчетов магнитных полей электрических машин разных типов [1-3]. Методическую основу этого обеспечил сначала метод конечных разностей [4], <sup>а</sup> затем, все <sup>в</sup> большей степени, – метод конечных эле ментов [5]. Явный же прогресс <sup>в</sup> распространенности численных расчетов полей произошел после ввода в<br>оборот специальных программных комплексов, таких<br>rar GEMM MATI AR-FEMI AR ANSYS и лючих

как FEMM, MATLAB-FEMLAB, ANSYS <sup>и</sup> других. несмотря на универсальность разработанных<br>программ, их приложение к конкретным электриче-<br>ским машинам твебует индивидуальной методинеской ским машинам требует индивидуальной методической<br>подготовки, когда речь идет о расчете конкретных<br>режимов их работы и решении конкретных залан. В режимов их работы и решении конкретных задач. В<br>этом направлении уже провелена значительная рабоэтом направлении уже проведена значительная работа, как по классическим типам машин [1, 3, 6-8], так <sup>и</sup> по специальным [2, 9, 10], хотя эти ссылки, конечно, далеко не исчерпывают всего перечня. Первый <sup>и</sup> не ооходимый шаг решения задачи расчета магнитного<br>поля во всех случаях – формирование расчетной гео-<br>метрии конструкции конкретной машины: отображеметрии конструкции конкретной машины: отображение структуры <sup>и</sup> размеров активной части – ферро магнитных сердечников <sup>и</sup> токонесущих структур.

<sup>В</sup> тех случаях, когда токи <sup>в</sup> обмотках пространственно жестко позиционированы, например, как <sup>в</sup> машинах постоянного тока [6] или <sup>в</sup> вентильно реактивных двигателях [2], задача расчета магнитного поля оказывается относительно простой. Достаточно задать <sup>в</sup> обмотках конкретные значения токов, <sup>а</sup> при необходимости – варьировать эти значения.

<sup>В</sup> машинах переменного тока, таких как асин хронные <sup>и</sup> синхронные, задача оказывается не столь предопределенной. Здесь сами значения токов <sup>в</sup> обмотках и их пространственное распределение должны<br>быть найдены в процессе решения полевой задачи.<br>Причиницы решения таких залач по асинхронным лви-Принципы решения таких задач по асинхронным дви гателям <sup>и</sup> для синхронных машин на примере турбогенератора (ТГ) нашли отражение в  $[1, 3, 7, 8]$  и иных работах этих <sup>и</sup> других авторов.

Однако цикл работ по ТГ, отраженный <sup>в</sup> [1] <sup>и</sup> последующих работах, еще не завершен. Во-первых, задаваемые для конкретного режима нагрузки величины после расчета магнитного поля оказывались<br>иными [7], и, во-вторых, расчеты поля проводились в<br>полерециом сецении ТГ без унета влияния на резуль. поперечном сечении ТГ без учета влияния на резуль-<br>тирующие, параметры, побовых, настей и активного тирующие параметры лобовых частей и активного сопротивления обмотки статора <sup>в</sup> целом.

Целью данной работы является представление принципов полнофактороного расчета режима нагрузки синхронных машин на основе численных расчетов<br>магнитных полей в этом и сопутствующих режимах.<br>Это проводится из примере TF причем одной из Это проводится на примере ТГ, причем одной из главных целей является определение тока возбуждения *If* при заданных выходных параметрах ТГ. Ими

являются фазные ток *Is* <sup>и</sup> напряжение *Us* обмотки статора <sup>и</sup> фазовый сдвига <sup>ϕ</sup>*<sup>s</sup>* между ними, <sup>а</sup> значит <sup>и</sup> отдаваемая активная мощность *Pa*. Нахождение комплекса сопутствующих электромагнитных параметров ТГ, как это представлено, например, в [1], уже не будет составлять существенной проблемы.

Для иллюстраций проводимых исследований бу-<br>дем использовать конструкцию ТГ с номинальными дем использовать конструкцию 11 с номинальными<br>параметрами: мощность *PaN=200 МВт*; фазные напря-<br>жение *II* .-9093 B и ток *I* .-8625 A: коэффициент жение *UsN*=9093 B <sup>и</sup> ток *IsN*=8625 А; коэффициент мощности cosϕ*sN*=0,85; частота *<sup>f</sup>*=50 Гц. Из параметров конструкции отметим: число фаз *ms*=3, число пар полюсов *<sup>p</sup>*=1, немагнитный зазор <sup>δ</sup>=0,1 м; активная длина *la*=5,286 м; диаметр ротора *dr*=1,075 м; относительное укорочение обмотки статора – 4/5; числа витков фазной обмотки статора *Ns*=10, обмотки ротора *N<sub>F</sub>*=180. Электромагнитная система такого ТГ дана на рис.1. Здесь показаны фазные зоны обмотки статора А*-*А*'* , В*-*В*'* <sup>и</sup> <sup>С</sup>*-*С*'* , которые выделены различным изо бражением заполнения пазов.

# ОБЩАЯ ПОСТАНОВКА ЗАДАЧИ РАСЧЕТА

магнитного поля<br>Для реальных конструкций основных типов элек-<br>еских машин в большинстве слушаев для полушетрических машин <sup>в</sup> большинстве случаев для получения практически приемлемых результатов достаточно<br>двухмерной постановки полевых задач. При этом магнитное поле в поперечном сечении электрических машин описывается дифференциальным уравнением в полярной системе координат (*r,*ϕ) :

$$
\frac{1}{r}\frac{\partial}{\partial r}\left[vr\frac{\partial A_z}{\partial r}\right] + \frac{1}{r^2}\frac{\partial}{\partial \varphi}\left[v\frac{\partial A_z}{\partial \varphi}\right] = -J_z, \quad (1)
$$

где *A<sub>z</sub>*, *J<sub>z</sub>* – аксиальные составляющие векторного магнитного потенциала (ВМП) <sup>и</sup> плотности тока; ν – удельное магнитное сопротивление.

<sup>В</sup> данной работе будем считать, что расчет маг нитного поля <sup>в</sup> поперечном сечении ТГ обеспечивает ся уже имеющимися средствами: либо МКР [4] по собственной программе, либо МКЭ по общедоступной программе FEMM [11] с ее усовершенствованиями<br>[6] В любом случае результатом расчета является [6]. <sup>В</sup> любом случае результатом расчета является дискретное распределение ВМП в узлах сеточной или<br>конечно-элементной структуры.<br>Главной особенность и исленного анализа элек-

Главной особенностью численного анализа элек тромагнитных параметров ТГ является уход от тради ционного рассмотрения магнитных полей в зазоре и условно выделяемых полей рассеяния. Основой явля ется оперирование с магнитными потокосцеплениями (МПС) фазной обмотки статора, определяемыми по полному магнитному полю <sup>в</sup> конкретно рассматри-

ваемом режиме возбуждения ТГ [1, 7].<br>Само МПС фазной обмотки вычисляется после расчета магнитного поля по распределению ВМП расчета магнитного поля по распределению ВМП [1, 7] на основе численной реализации выражения:

$$
\Psi = l_a \left( \frac{1}{\sum_{k=1}^{N_s} S_{k,p}} \sum_{k=1}^{N_s} \int_{S_{k,p}} A_z dS - \frac{1}{\sum_{k=1}^{N_s} S_{k,n}} \sum_{k=1}^{N_s} \int_{S_{k,n}} A_z dS \right), (2)
$$

где интегрирование проводится по поперечным сечениям  $S_{k,p}$  и  $S_{k,n}$  сторон всех  $N_s$  катушек (витков) фазной обмотки с положительными  $(p)$  и отрицательными  $(n)$ направлениями токов, соответственно.

Заметим, что программная реализация выражения (2) в дискретных сеточной или конечно-элементной структурах, соответствующих численным методам, является достаточно тривиальной.

В процессе проводимого анализа отсчет углов ф будем вести, как показано на рис. 1. Угловое положение фазной обмотки статора определяется положением ее оси, перпендикулярной усредненной плоскости конкретной фазной обмотки. Так фазная обмотка А-А' лежит в плоскости, перпендикулярной оси ротора, и, значит, здесь оси этой обмотки и ротора предполагаются совпадающими (положение ф=0).

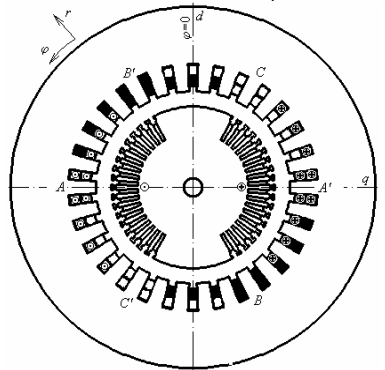

Рис.1. Электромагнитная система ТГ

Если после расчета магнитного поля в каком-<br>либо режиме найти МПС по (2) для фазной обмотки А-А', находящейся в позиции, соответствующей рис.1, то это будет только некоторое мгновенное значение МПС. Но в процессе работы ТГ его ротор со своим полем, как и магнитное поле обмотки статора, вращаются, и в каком-то из их положений у неподвижной фазной обмотки МПС будет максимальным. Для того, чтобы найти это положение (что даст возможность определить физическую ось намагничивания ТГ в конкретном режиме), а также найти амплитуду МПС, применим следующий подход на основе [7].

При фиксированной структуре рассчитанного магнитного поля будем располагать условно фазную обмотку статора (структуру ее секций) в разных угловых позициях ф относительно ротора, определяя каждый раз МПС по формуле (2). В условиях конструкции на рис. 1 на двух полюсных делениях  $\tau$ <sub>p</sub> следует размещать ее в 30-ти позициях со сдвигами друг относительно друга на зубцовое деление. Так получится зависимость МПС Ч(ф) на полном периоде, которую можно разложить в гармонический ряд Фурье [1, 7]:

$$
\Psi = \sum_{k=1,3,5,...}^{15} \Psi_{m,k} \cos(k\varphi + \zeta_k) . \tag{3}
$$

Здесь, при условии  $\Psi(\varphi) = -\Psi(\varphi + \tau_n)$ , присутст-

вуют только нечетные гармоники и высшая из них ограничена числом имеющихся точек на полупериоде, т.е. в данном случае (рис.1) 15-ью.

Ориентируясь далее на основную - первую гармоническую составляющую этой функции, по ее начальной фазе  $\zeta_1$  можно установить непосредственно<br>направление оси намагничивания ТГ. Она будет сдвинута относительно начала отсчета ф=0 на угол:

$$
\varphi = \zeta_1 / p \,. \tag{4}
$$

По амплитуде первой гармоники МПС находится достаточно просто действующее значение ЭДС фазной обмотки [1]:

$$
E = \sqrt{2} \cdot \pi f \Psi_{m,1} . \tag{5}
$$

## ПРИНЦИПЫ РАСЧЕТА МАГНИТНОГО ПОЛЯ В ЗАДАННЫХ РЕЖИМАХ

Конкретный вариант режима нагрузки ТГ предопределяется уже упомянутой совокупностью электрических параметров обмотки статора  $(U_s, I_s, \cos \varphi_s)$ . Этому должен соответствовать конкретный ток возбуждения  $I_f$ , а значит МДС обмотки ротора  $F_f$ .

Распределение мгновенных значений токов по фазным обмоткам при симметричной нагрузке ТГ проводится на основе выражений:

$$
i_A = I_m \cos \beta
$$
;  $i_B = I_m \cos(\beta - \frac{2}{3}\pi)$ ;  $i_C = I_m \cos(\beta + \frac{2}{3}\pi)$ , (6)

где  $I_m = \sqrt{2} I_s$  – амплитуда фазного тока;  $\beta$  – начальная фаза, причем условно-положительные направле-<br>ния токов – "к нам" в зонах A, B, C (рис.2).

Величина В предопределяет угловое положение оси, по которой ориентируется результирующая МДС трехфазной обмотки статора  $F_a$ .

Для наглядного проявления фазовых соотношений величин в ТГ в режиме нагрузки воспользуемся векторной диаграммой. Она построена на рис. 2 по известным правилам [7, 12, 13], но с некоторыми<br>уточнениями. Векторы  $\underline{U}_s$ ,  $\underline{I}_s$  и угол между ними  $\varphi_s$  уже названы, а остальное представим подробнее.

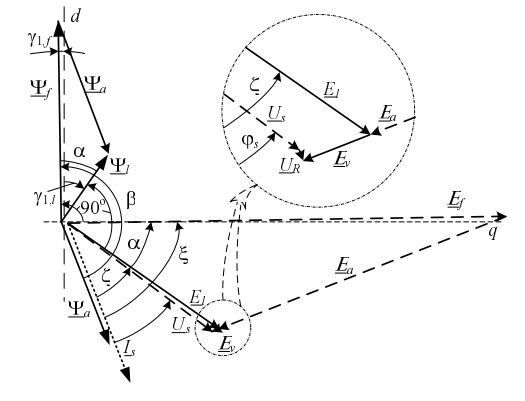

Рис. 2. Векторная диаграмма ТГ

МПС  $\underline{\Psi}_f$ ,  $\underline{\Psi}_a$ ,  $\underline{\Psi}_l$  фазной обмотки статора определяются на ее активной длине по расчету магнитного поля в поперечном сечении ТГ:  $\Psi_f$  – от обмотки ротора,  $\Psi_a$  - от трехфазной обмотки статора,  $\underline{\Psi}_l = \underline{\Psi}_f + \underline{\Psi}_a$  – суммарное, причем  $\underline{\Psi}_a$  совпадает по фазе с I<sub>s</sub>. Векторы МПС построены на фоне продольной  $d$  и поперечной  $q$  осей  $T\Gamma$ , так как временные фазы МПС соответствуют их пространственной ориентации (4). Принцип определения ориентации векторов МПС, и, соответственно, начальных фаз  $\gamma_{1,f}$  и  $\gamma_{1,l}$  МПС  $\underline{\Psi}_f$  и  $\underline{\Psi}_l$  уже объяснен в [7] и исходит из результатов разложения по (3). ЭДС  $\underline{E}_f$ ,  $\underline{E}_a$  и  $\underline{E}_l$ вызваны МПС  $\underline{\Psi}_f$ ,  $\underline{\Psi}_a$  и  $\underline{\Psi}_l$ , соответственно, и каждая отстает по фазе от своего на  $\left. 90^{\circ} \right.$ . Вектор  $\left. U_{R} \right. -$  падение напряжения на активном сопротивлении  $R_s$ фазной обмотки (величина  $U_R$  в крупных ТГ обычно пренебрежимо мала по сравнению с  $U_s$  и представленными ЭДС, но здесь  $\underline{U}_R$  сохраняем для изложения полнофакторного подхода), вектор  $\underline{E}_v$  - ЭДС рассеяния лобовой части обмотки статора (вектор  $U_R$  па-

# раллелен вектору  $\underline{I}_s$ ,  $\underline{E}_v$  отстает от  $\underline{I}_s$  на 90°).

Используя векторную диаграмму и дополнительную информацию, представим методическую основу расчета магнитного поля в режиме нагрузки с выходом на заданные значения  $U_s$ ,  $I_s$ ,  $\varphi_s$ . Дополнительно будем считать заданными активное сопротивление обмотки статора  $R_s$  и индуктивное сопротивление рассеяния ее лобовой части  $X_{\nu}$ , которые определяются классическим методом расчета [13]. Последнее позволяет определить уже представленные величины:

$$
U_R = R_s I_s; \quad E_v = X_v I_s. \tag{7}
$$

Тогда из геометрических соотношений на рис.2 активная и реактивная составляющие ЭДС  $E<sub>l</sub>$ , ее действующее значение и фазовый сдвиг относительно вектора тока  $I_s$ :

$$
E_{l,a} = U_s \cos \varphi_s + U_R; E_{l,r} = U_s \sin \varphi_s + E_v; (8)
$$

$$
E_l = \sqrt{E_{l,a}^2 + E_{l,r}^2}
$$
;  $\zeta = \arctg\left(\frac{E_{l,r}}{E_{l,a}}\right)$ . (9)

Следующим шагом является определение ЭДС  $E_a$  через расчет магнитного поля трехфазной обмотки статора. В этом случае, чтобы поле было направлено по продольной оси d, необходимо в (6) задать  $\beta$  = 0 и таким образом распределить фазные токи по своим обмоткам. При этом желательно подобрать такое значение  $I_{s,a}$  тока  $I_s$ , при котором после расчета магнитного поля определенная по (5) ЭДС, а в данном случае это будет ЭДС  $E_a$ , окажется равной  $E_l$  из (9). Тогда насыщение магнитной системы ТГ будет близко к тому, которое затем возникнет и в режиме нагрузки. Картина магнитного поля трехфазной обмотки статора представлена на рис. 3.

После этого ЭДС  $E_a$  при заданном значении тока  $I_s$  определится прямой пропорцией:

$$
E_a = E_l \frac{I_s}{I_{s,a}}.
$$
\n(10)

Теперь по данным (10) и (8) и из геометрических соотношений на рис.2 определяется ЭДС:

$$
E_f = \sqrt{(E_a + E_{l,r})^2 + E_{l,a}^2}
$$
\n(11)

которую должно обеспечить поле обмотки ротора, а также находятся соответствующие фазовые сдвиги между векторами  $\underline{E}_f$  и  $\underline{I}_s$ :

$$
\xi = \arctg\left(\frac{E_{l,r} + E_a}{E_{l,a}}\right) \tag{12}
$$

и между векторами 
$$
\underline{E}_f
$$
 и  $\underline{E}_i$ 

$$
\alpha = \xi - \zeta \,. \tag{13}
$$

Чтобы определить ток возбуждения  $I_f$ , обеспечивающий  $E<sub>f</sub>$ , надо провести расчеты магнитного поля в вающий  $L_f$ , надо провести расчеты магнитного поля в<br>режиме холостого хода. При этом надо подобрать та-<br>кое значение тока возбуждения  $I_{f,o}$ , при котором по (5)<br>фазная ЭДС окажется равной  $E_I$ . Это, как уже отмечено, будет предполагать, что в данном режиме было примерно такое насыщение магнитопровода ТГ, как потом будет в режиме нагрузки. В итоге ток возбуж-

дения для получения найденного по (11) значения  $E_f$ определится прямой пропорцией:

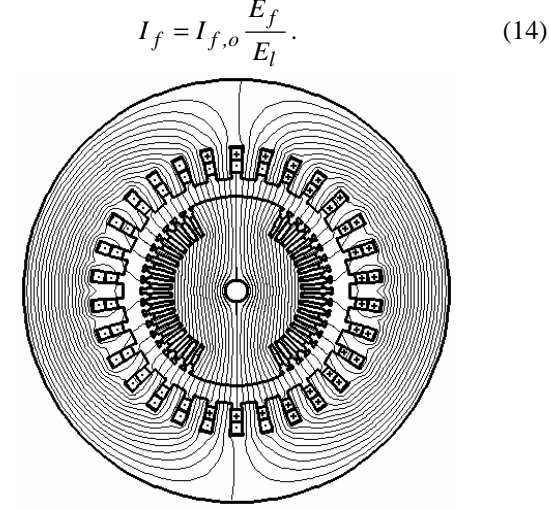

Рис. 3. Картина магнитного поля обмотки статора

Еще по расчету магнитного поля в режиме холосто хода из (3) выявляется начальная фаза  $\gamma_{1,f}$  первой гармоники МПС  $\Psi_f$ . Несовпадение вектора  $\underline{\Psi}_f$ с осью  $d$ , несмотря на симметрию магнитного поля относительно этой оси, объясняется тем, что двухслойная укороченная фазная обмотка статора несимметрична относительно той же оси. Рассчитанная картина магнитного поля показана на рис. 4.

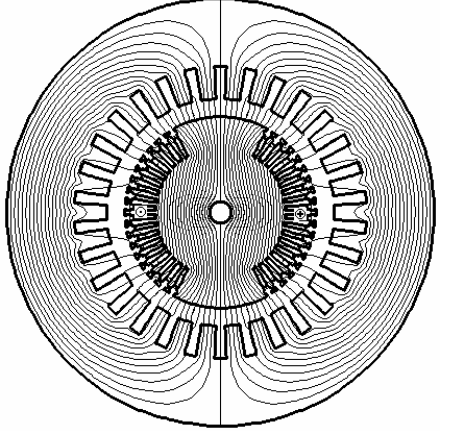

Рис. 4. Магнитное поле ТГ в режиме холостого хода

Чтобы обеспечить при расчете магнитного поля необходимый фазовый сдвиг между векторами МПС  $\Psi_f$  и  $\Psi_s$ , надо задать в формулах (6) соответствующий угол:

$$
\beta = \zeta + \alpha + 90^{\circ} \,. \tag{15}
$$

Остается по (6) вычислить с учетом заданного<br>значения  $I_s$  фазные токи и распределить их по своим фазным обмоткам, а в обмотке ротора задать ток  $I_f$ из (14). С этими токами и проводится расчет магнитного поля в режиме нагрузки.

В результате этого расчета по (3) определяется МПС  $\Psi_l$  и его начальная фаза  $\gamma_{1,l}$ . На основе амплитуды МПС  $\Psi_{m,l}$  определяется по (5) ЭДС  $E_l$  режима нагрузки, а также фазовый сдвиг (рис.2):

$$
\zeta = \beta - (\gamma_{1f} - \gamma_{1f}) - 90^{\circ}.
$$
 (16)

Из геометрических соотношений на рис.2 активная и реактивная составляющие напряжения  $U_s$ , его действующее значение и фазовый сдвиг относительно

ISSN 2074-272X. Електротехніка і Електромеханіка. 2009. №4.

вектора тока  $I_s$ :

$$
U_{s,a} = E_l \cos \zeta - U_R; \ U_{s,r} = E_l \sin \zeta - E_v; \quad (17)
$$

$$
U_s = \sqrt{U_{s,a}^2 + U_{s,r}^2}; \ \varphi_s = \arctg\left(\frac{U_{s,r}}{U_{s,a}}\right). \tag{18}
$$

Опыт практических расчетов показал, что полученные в результате значения  $E_l$  и  $\zeta$ , и, следовательно, связанные с ними тесно значения  $U_s$  и  $\varphi_s$  отличаются от заданных для рассчитываемого режима нагрузки значений, что будет проиллю стрировано далее.

Это происходит из-за изменения насыщения магнитопровода, которое все-таки отличается от тех вариантов, которые получались при раздельных расчетах полей обмотки возбуждения и обмотки статора. Несмотря на стремление обеспечить одинаковое значения МПС обмотки статора, структура магнитного поля в разных режимах ТГ оказывается разной.

Очевидно, что полученные результаты являются первым приближением, а чтобы удовлетворить исходным данным ТГ  $(U_s, I_s, \varphi_s)$  в режиме нагрузки, следует подобрать соответствующие значения тока возбуждения обмотки ротора  $I_f$ , а для обмотки статора - угла  $\beta$ . Одним из архаичных вариантов такого подбора является метод последовательных приближений. А именно, полученные после расчета магнитного поля очередные значения  $E_l$  и  $\zeta$  сравниваются с изначально рассчитанными по (9). По результатам сравнения производится целенаправленная корректировка значений  $I_f$  и  $\beta$ . Проводится новый расчет магнитного поля и все опять повторяется до сходимости значений  $E_I$  и  $\zeta$  с желаемой точностью. Автоматически найденные по (18) значения  $U_s$  и  $\varphi_s$  сойдутся с заданными для данного расчетного режима. Последнее перед схождением значение  $I_f$  и является необходимым током возбуждения для этого режима.

# РАСЧЕТНЫЙ АНАЛИЗ

Проиллюстрируем конкретными числовыми значениями процесс расчета для TГ с уже представленными основными исходными данными, к которым добавим еще  $U_R$ =11 В,  $E_v$  = 362 В,  $\varphi_s$  = 31,79°.

Представленный полевой метод может, естественно, отработать любой режим нагрузки, но в данном случае ограничимся номинальным режимом.

На основе исходных данных по (9) получаем  $E_1 = 9298$  B,  $\zeta = 33.65^\circ$ .

Расчетом магнитного поля обмотки статора (рис.3) было выявлено, что такое значение ЭДС  $E<sub>1</sub>$ , при его определении по (5), обеспечивается током  $I_{s,a}$  = 5160 A. Тогда по (10) имеем  $E_a$  = 15543 B, а затем по (11), (12), (13) и (15)  $E_f = 22096 \text{ B}$ ,  $\xi = 69,49^{\circ}$ ,  $\alpha = 35,84^{\circ}$  и  $\beta = 159,49^{\circ}$ . Именно такие представленные значения положены в основу построения диаграммы на рис.2. Показанная выше и далее точность подачи результатов для практических целей может быть излишней, но здесь сохраняется для того, чтобы показать уровень внутренней чисто расчетной сходимости результатов представляемого полевого метода расчета.

При расчете магнитного поля обмотки ротора (рис.4) выявилось, что необходимое значение ЭДС  $E_1$  = 9298 В при ее определении по (5) обеспечивается при  $I_{fo}$ =745 A, что дает по (14)  $I_f$ =1770 A.

Подготовленные исходные данные, обозначенные

как режим Р1, представлены в таблице, где МДС обмотки ротора  $F_f^*$  дана в относительных единицах по отношению к МДС, которая в режиме холостого хода дает номинальное напряжение  $U_{sN}$ .

Определенный предварительный ток возбуждения для режима нагрузки был задан в обмотке ротора, а в обмотке статора фазные токи, найденные по (6), составили:  $i_A = -11424$  A;  $i_B = 9413$  A;  $i_C = 2011$  A.

На представленной основе был проведен расчет магнитного поля в режиме нагрузки. После этого по полученным результатам было проведено разложение МПС в гармонический ряд (3). Для первой составляющей получена начальная фаза  $\gamma_{1,l} = -33.24^{\circ}$ , а затем по (16) фазовый сдвиг  $\zeta$ , а также на основе (15) угол  $\alpha = \gamma_{1,f} - \gamma_{1,l}$ . По (5) определена также для первой гармоники ЭДС, которая и в данном случае является ЭДС  $E_l$ , а по (18) найдены  $U_s$  и  $\varphi_s$ .

Все числовые результаты, полученные после первого расчета магнитного поля в режиме нагрузки, даны в таблице в строке расчетного режима Р2. Отличие от исходных параметров очевидно. Если через них взять активную электрическую мощность ТГ:

$$
P_a = m_s U_s I_s \cos \varphi_s \,, \tag{19}
$$

то в исходном варианте Р1  $P_a = 200000$  кВт, а в режиме Р2 имеем 182685 кВт, т.е. погрешность 8,66%.

Далее выход на заданный режим обеспечивается итерационным процессом изменения  $I_f$  и  $\beta$ . Направление их изменения подсказывает сравнение значений  $E_1$ и ζ в таблице, где указанные их значения для режима Р1 являются обязательными. Поэтому, чтобы значение  $E_l$  из режима P2 увеличилось, надо (см. рис.2) увеличить ЭДС  $E<sub>f</sub>$ , что обеспечивается увеличением тока  $I<sub>f</sub>$ , а значение  $\zeta$  надо уменьшить, поэтому надо уменьшить  $\beta$ . При этом, конечно, надо учитывать, что имеется менее очевидное влияние  $\beta$  на  $E_l$  и  $I_f$  на  $\zeta$ .

Таблица

Электрические и фазовые параметры ТГ B UDOHecce nacyeta new www.harny

| в процессе рас тета режила пагрузан |       |          |           |                                 |      |             |          |
|-------------------------------------|-------|----------|-----------|---------------------------------|------|-------------|----------|
| Режим                               | $F^*$ | β, град. | $E_l$ , B | $\zeta$ , град. $U_{\rm s}$ , В |      | $\varphi_s$ | α, град. |
|                                     |       |          |           |                                 |      | град.       |          |
| P1                                  | 2.447 | 59.49    | 9298      | 33.65                           | 9093 | 31.79       | 35.84    |
| P2                                  | 2.447 | 159.49   | 8669      | 35.35                           | 8456 | 33.39       | 34.14    |
| P3                                  | 2.532 | 157.2.   | 9298      | 33.65                           | 9093 | .79         | 33.56    |

Последовательными итерациями удалось выйти на заданные значения  $E_l$  и  $\zeta$ , а значит и на  $U_s$  и  $\varphi_s$ . Сопутствующий комплекс значений параметров представлен как режим РЗ в таблице. Соответствующее значение мощности  $P_a$  составило 199990 кВт, что фактически равно заданному значению.

Рассчитанное итоговое магнитное поле в режиме нагрузки представлено картиной на рис. 5. На рис. 6 на векторной диаграмме показана совокупность векторов для режимов Р2 и Р3. При построении фиксированным принято направление вектора  $E_f$ , как и на рис. 2. Векторы  $E_l$  и  $I_s$  построены (в масштабе) с использованием определенных в таблице углов  $\zeta$  и  $\alpha$ . Вектор  $\underline{E}_a$  состыкован с вектором  $\underline{E}_l$  и проведен перпендикулярно вектору  $I_s$ . Пересечение  $E_a$  и  $E_f$ определяет их длины. Все проделано одинаково для режимов Р2 и Р3, только для Р2 векторы  $E_l$ ,  $I_s$  и  $\underline{E}_a$  изображены пунктиром, для режима РЗ - сплош-НЫМИ ЛИНИЯМИ.

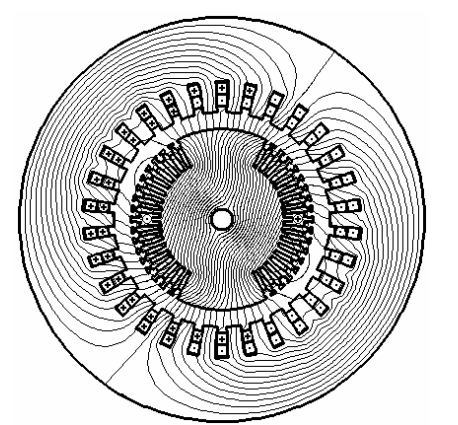

Рис. 5. Картина магнитного поля ТГ в режиме нагрузки

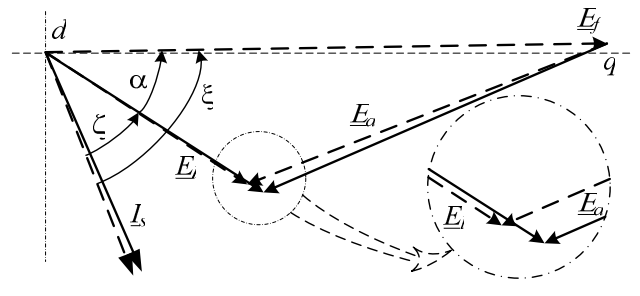

Рис. 6. Векторная диаграмма электрических величин в процессе расчета магнитного поля в режиме нагрузки ТГ

Отличие режимов Р2 и Р3 очевидно. Изменения возникли, как уже отмечалось, из-за изменения уровня и характера распределения насыщения магнитопровода ТГ в режиме нагрузки по сравнению с режимом холостого хода. Сравнивая рис. 4 и рис. 5, можно видеть, что в режиме нагрузки основная часть магнитного потока замыкается не только по большому зубу ротора, но и по обычным его зубцам, которые сильнее насыщаются и требуют повышенной МДС для проведения такого же магнитного потока, как и в режиме холостого хода.

Надо еще заметить, что выделение ЭДС  $\underline{E}_a$  и  $\underline{E}_f$ , как и вызывающих их МПС  $\underline{\Psi}_a$  и  $\underline{\Psi}_f$  (рис. 2) из результирующего магнитного поля, представленного МПС  $\underline{\Psi}_l$ , является не строгой условностью, как и сохранение тех же направлений  $\underline{\Psi}_f$  и  $\underline{E}_f$ , что и в режиме холостого хода. Поэтому на рис. 6 для двух режимов вектор  $\underline{E}_f$  получился одинаковым, а в реальности это оказывается не так, что явится предметом дополнительного анализа. Важным же является то, что в итоге расчетов получен ток возбуждения, который обеспечивает заданный режим нагрузки TГ. Этот ток, судя по величине  $F_f^*$  (режим P3 в таблице), в 2,532 раза больше, чем в режиме холостого хода при том же самом напряжении  $U_s$ . Этот ток составляет 1886 А, что фактически соответствует установленному значению 1890 А в условиях предприятия изготовителя ТГ рассматриваемого типа.

### ВЫВОЛЫ

1. Представленный принцип расчета магнитного поля в режиме нагрузки ТГ выводит на одну из важных величин - ток возбуждения в этом режиме, обеспечивающий заданные выходные параметры: ток, напряжение и фазовый сдвиг между ними.

2. Численно-полевому расчету непосредственно режима нагрузки предшествуют обеспечивающие это раздельные расчеты поля обмотки ротора и обмотки статора. Это позволяет избежать многих условностей классических методов расчета, в частности использования комплекса индуктивных сопротивлений, как основных, так и рассеяния.

3. Единственной условностью проведенных расчетов магнитного поля в поперечном сечении ТГ является косвенный учет индуктивного сопротивления рассеяния лобовой части обмотки статора, которое определяется приближенным классическим методом расчета. В остальном представленные расчеты практически лишены сколько-нибудь существенных погрешностей.

#### СПИСОК ЛИТЕРАТУРЫ

1. Милых В.И., Полякова Н.В. Определение электромагнитных параметров электрических машин на основе численных расчетов магнитных полей // Електротехніка і електромеханіка.-2006.-№2. - С. 40-46.

2. Рымша В.В., Радимов И.Н., Баранцев М.В. Технология расчета трехмерного стационарного магнитного поля в вен-.<br>тильно-реактивных электродвигателях на платформе ANSYS WORKBENCH. // Електротехніка і електромеханіка.-2006.-№6. - С. 25-32.

3. Васьковский Ю.М. Польовий аналіз електричних машин: К.: НТУУ "КПІ", 2007.- 192 с.

4. Erdelyi E.A., Fuchs E.F. Nonlinear Magnetic Field Analysis of dc Machines. Part I: Theoretical Fundamentals. Part II: Application of the improved treatment // IEEE Trans. Power Appar. and Syst. 1970. PAS-89, N7, p. 1546-1564.

5. Chari M.V.K., Silvester P. Element anallisis of magnetically Saturated DC machines // IEEE Trans. Power Appar. and Syst. 1971. PAS-90, N2, p. 2362-2372.

6. Милых В.И., Поляков И.В., Полякова Н.В., Штангеев Е.И. Расчетно-экспериментальное тестирование программы **FEMM** и преодоление проблем её использования для расчета магнитного поля электрических машин // Електротехніка і електромеханіка. - 2004.-№3.- С. 38-43.

7. Милых В.И., Полякова Н.В. Анализ фазовых соотношений электромагнитных величин в турбогенераторе на основе численных расчетов магнитных полей. // Електротехніка і електромеханіка. - 2003. - №4. - С. 59-64.

8. Васьковский Ю.М., Гайденко Ю.А., Нацик О.В. Дослідження методами теорії поля характеристик асинхронних двигунів при несиметрії параметрів ротора // Електротехні-<br>ка і електромеханіка.-2007-№3.-С. 19-32.

9. Милых В.И., Ткаченко С.В. Силовые взаимодействия в линейном электродвигателе для источников сейсмических колебаний. // Електротехніка і електромеханіка.-2008.-№6.- $C. 36-39.$ 

10. Голенков Г.М., Бондар Р.П., Макогон С.А., Подольцев А.Б., Богаенко М.В., Попов В.С. Численный расчет магнитного поля и основных характеристик электровибратора на основе коаксиально-линейного двигателя с постоянными магнитами // Електротехніка і електромеханіка.-2007-№1.- $C.8-12$ 

11. Meeker D. Finite Element Method Magnetics. Version 4.0. User's Manual, January 26, 2004 // http://femm.berlios.de, 2003

12. Вольдек А.И. Электрические машины. -Л.: Энергия,-1978. - 832 c.

13. Титов В.В., Хуторецкий Г.М. и др. Турбогенераторы. -Л.: Энергия, -1967. - 895 с.

Поступила 27.02.2009

Милых Владимир Иванович д.т.н., проф., Бадовский Владимир Александрович Национальный технический університет "Харьковский политехнический інститут" Украина, 61002, г. Харьков, ул. Фрунзе, 21, НТУ "ХПИ", кафедра "Электрические машины" тел. (057) 707-65-14, e-mail: mvikpi@kpi.kharkov.ua